# Automatización del proceso de la simulación espectral de la reflexión luminosa de la piel humana

Delgado Atencio J. Alberto<sup>1</sup> Rodríguez Vázquez E. Edmundo<sup>2</sup> Alejandro Cornejo Rodríguez

Photo-Health Group

Email:  $\frac{1}{2}$  jada65kuva65@yahoo.com.mx,  $\frac{2}{2}$  edmundorv@ieee.org, Tel 442 169 17 12, C.P. 76180 Santiago de Querétaro, Qro. México

#### Resumen

*En este trabajo se describen dos programas computacionales desarrollados para la automatización del proceso de la simulación espectral de la reflexión luminosa de la piel humana. El primero de estos programas genera un archivo que contiene los parámetros ópticos de las distintas capas de la piel humana para las longitudes de onda que conforman el espectro que se desea simular. El archivo generado se introduce en el software MCML (Monte Carlo Multi-Layer), el cual simula la interacción de la luz en medios anisótropos y estratificados y genera un archivo de salida con el dato de la reflexión difusa para cada longitud de onda simulada. El segundo programa extrae el dato de la reflectancia difusa de cada archivo de salida y grafica esta magnitud en función de la longitud de onda. Los resultados obtenidos han sido comparados con los de simulaciones manuales reportadas por varios autores.* 

Palabras clave: Espectro luminoso, Monte Carlo Multi-Layer, modelo óptico de la piel humana, reflexión difusa.

#### 1. Introducción

Hasta el día de hoy se han desarrollado varias herramientas matemáticas con el objetivo de simular la interacción de la luz en los tejidos, tarea que no es nada fácil, ya que este fenómeno está gobernado por la ecuación de la transferencia de energía [1]. Dentro de estas herramientas, se encuentra el método de simulación basado en la técnica Monte Carlo [2]. En este trabajo se describen dos programas desarrollados con la intensión de automatizar el proceso de la simulación del fenómeno de la interacción de la luz con la piel a través del software MCML (Monte Carlo Multi Layer) [3]. En la segunda sección de este trabajo se describe el primer programa desarrollado en LabVIEW, cuyo objetivo es el generar un archivo de entrada con todos los datos de la dermis y la epidermis correspondientes a cada longitud de onda dentro del espectro de 350 a 700 nm. (en pasos de 10 nm); para que después sea introducido al software MCML. Dicho software, genera un archivo de salida por cada longitud de onda simulada. Dentro de los resultados reportados en los archivos de salida, se encuentra la reflectancia difusa; la cual es el dato que nos interesa conocer en este trabajo. Para llevar al cabo las tareas de lectura de archivos y de la extracción de los resultados de la reflectancia difusa, se desarrolló un segundo programa en LabVIEW. Además este segundo programa tabula de forma automática la longitud de onda contra la reflectancia difusa, creando un archivo tipo Excel. La tercera sección de este trabajo, explica de manera más extensa este segundo programa. Por último los resultados y las conclusiones aparecen en las secciones finales

## 2. Programa para la generación del archivo de entrada

 El objetivo de este programa es el de generar un archivo de entrada con todos los datos de la dermis y la epidermis correspondientes a cada longitud de onda dentro del espectro de 350 a 700 nm; para que después sea introducido al software MCML.

#### 2.1 Archivo de entrada

 El listado de un archivo de entrada para el software MCML contiene los datos de entrada que se dividen en tres tipos: los que definen las características computacionales de las corridas del software MCML, los que definen la simetría del medio y los parámetros ópticos particulares del medio para una longitud de onda (ver tabla 1 y Fig. 1).

> 2.2 Programa generador del archivo de entrada

 Para facilitar la tarea de introducir los datos, el panel frontal del programa generador del archivo de entrada, cuenta con controles y visualizadores gráficos (ver Fig. 2).

| <b>Datos Geométricos</b> |                    | Datos Ópticos |                |  |
|--------------------------|--------------------|---------------|----------------|--|
| dz                       | Incrementos        |               | Indice de      |  |
|                          | Verticales         | n             | Refracción     |  |
| $\frac{dr}{}$            | <b>Incrementos</b> |               | Coeficiente de |  |
|                          | Radiales           | тиа           | Absorción      |  |
| $No.$ $dz$               | Secciones          |               | Coeficiente de |  |
|                          | Verticales         | mus           | Esparcimiento  |  |
| No. dr                   | Secciones          |               | Coeficiente de |  |
|                          | Radiales           | g             | Anisotropía    |  |
| $No.$ da                 | Secciones          |               | Grosor de las  |  |
|                          | Angulares          |               | Capas          |  |

**Tabla 1. Archivo de entrada generado con el programa.**

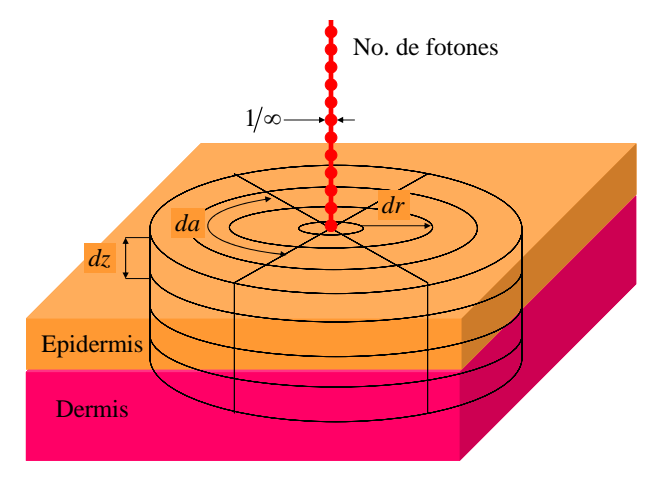

**Figura 1. Geometría del medio en el cual se desea hacer la simulación.** 

| Longitud de Onda Incial<br>350,00 nm<br>Longitud de Onda Final<br>700.00 nm<br>10.00 mm | 0.20%<br>4.00 %<br>Incremento de Longitud de Onda Concentración de Hemoglobina       | Fraccion Volumetrica de Melanosomas Numero de Fotones<br>Fraccion Volumetrica de Sangre<br>150.00 gramos/litro |                                       | 100000<br>Numero de dz<br>10<br>Numero de dr<br>20 |                                      | đΖ<br>$2E-3$<br>ď<br>2E-3<br>Numero de da<br>30 | Numero de Capas<br>200                     |
|-----------------------------------------------------------------------------------------|--------------------------------------------------------------------------------------|----------------------------------------------------------------------------------------------------|---------------------------------------|----------------------------------------------------|--------------------------------------|-------------------------------------------------|--------------------------------------------|
| Datos de Entrada                                                                        |                                                                                      |                                                                                                    | Delay ms                              |                                                    |                                      |                                                 | Dirección en donde se crearan los archivos |
| Capas                                                                                   | Indice de Refraccion Grosor (cm)                                                     |                                                                                                    | 400.0 600.0                           |                                                    | C:\Documents and Settings\Trabajo de |                                                 |                                            |
| Medio Superior                                                                          | 1<br>14                                                                              | 10F-4                                                                                                    |                                       |                                                    | Simulación Prueba 1/p1.mci           |                                                 |                                            |
| Epidermis<br><b>Dermis</b>                                                              | 14                                                                                   |                                                                                                    | 200,0                                 | 800,0                                              |                                      |                                                 |                                            |
| Medio Inferior                                                                          | 1.46                                                                                 | 1500E-4                                                                                                    |                                       |                                                    |                                      |                                                 |                                            |
|                                                                                         |                                                                                      |                                                                                                    | 0,0                                   | 1000.0                                             |                                      |                                                 |                                            |
| Longitud de Onda Actual                                                                 |                                                                                      |                                                                                                    | 89.98                                 |                                                    |                                      |                                                 |                                            |
| 700 nm                                                                                  |                                                                                      |                                                                                                    |                                       |                                                    |                                      |                                                 |                                            |
|                                                                                         | Coeficiente de Absorsion de los Melanosomas Coeficiente de Absorsion de la Epidermis |                                                                                                    |                                       |                                                    |                                      |                                                 |                                            |
| 221.49680                                                                               |                                                                                      |                                                                                                    | 708.79685E-3                          |                                                    |                                      |                                                 |                                            |
| Coeficiente de Absorsion de Base                                                        |                                                                                      |                                                                                                    | Coeficiente de Absorsion de la Dermis |                                                    |                                      |                                                 |                                            |
| 2.66336E-1                                                                              |                                                                                      |                                                                                                    |                                       |                                                    |                                      |                                                 |                                            |
|                                                                                         |                                                                                      |                                                                                                    | 317,79872E-3                          |                                                    |                                      |                                                 |                                            |
| Concentración Molar de Hemoglobina                                                      |                                                                                      |                                                                                                    | Coeficiente de SCATTERING             |                                                    |                                      |                                                 |                                            |
| 2.32558E-3 M                                                                            |                                                                                      |                                                                                                    | 108.07258E+0                          |                                                    | Programa Para Generar Los Archivos   |                                                 |                                            |
| Coeficiente de Extinción Molar                                                          |                                                                                      |                                                                                                    | Coeficiente de anisotropia            |                                                    | Para La Simulación del MCML          |                                                 |                                            |
| 2.90000E+2 cm-1*M-1                                                                     |                                                                                      |                                                                                                    | 823,00000E-3                          |                                                    |                                      |                                                 |                                            |
| Coeficiente de Absorsion de la Hemoglobina                                              |                                                                                      |                                                                                                    | No. de Archivos                       |                                                    |                                      |                                                 |                                            |
| 155201                                                                                  |                                                                                      |                                                                                                    | 36,00                                 |                                                    |                                      |                                                 |                                            |

**Figura 2. Panel frontal de programa generador del archivo de entrada.** 

Como se puede observar al comparar el ejemplo del archivo de entrada y el panel frontal del programa, los datos ópticos del medio introducidos no son semejantes; ya que los datos que requiere el panel frontal están definidos por las propiedades biológicas de la piel y los datos de los archivos de entrada son puramente propiedades ópticas. Para hacer la transformación de esta información el programa calcula los parámetros ópticos basado en el modelo descrito y probado en el trabajo *Modeling of the Light reflection from human skin* [4], la secuencia de cálculos se puede observar en las Figs. 3, 4 y 5.

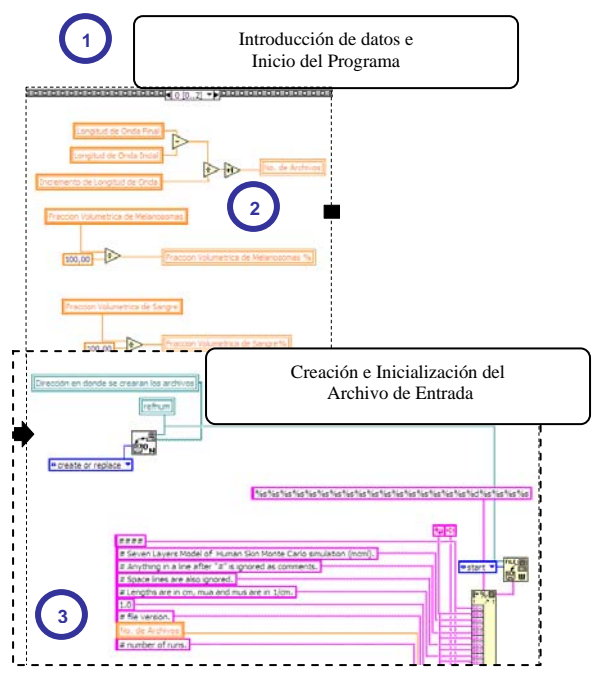

**Figura 3. Secuencia de cálculos del programa generador del archivo de entrada (primera etapa).** 

Una vez que se introducen los datos en el panel frontal, y se ejecuta el programa; el explorador de Windows pide la dirección y el nombre del archivo de entrada (que en este caso es el que nos interesa generar). Es importante mencionar que el archivo de salida debe tener extensión *.mci*, para que el software MCML lo reconozca como tal. Al terminar la ejecución, el programa genera un archivo como el que se muestra en la tabla 2. En este listado se puede apreciar la organización de los resultados de los cálculos que se realizaron automáticamente a través del programa.

### 3. Programa para la lectura de los archivos de salida

 En esta sección se describirá el programa de lectura de los archivos de salida. Comenzando por describir como se ejecuta el software MCM para después describir el programa de lectura de archivos de salida.

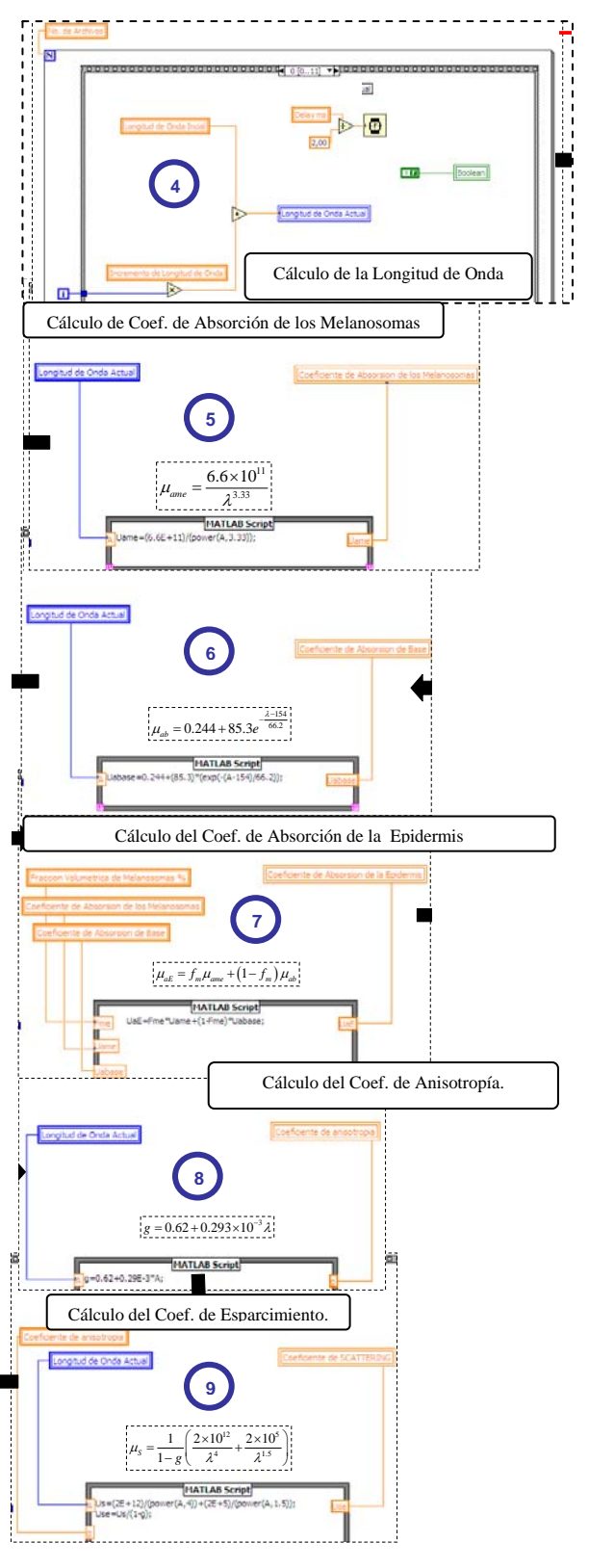

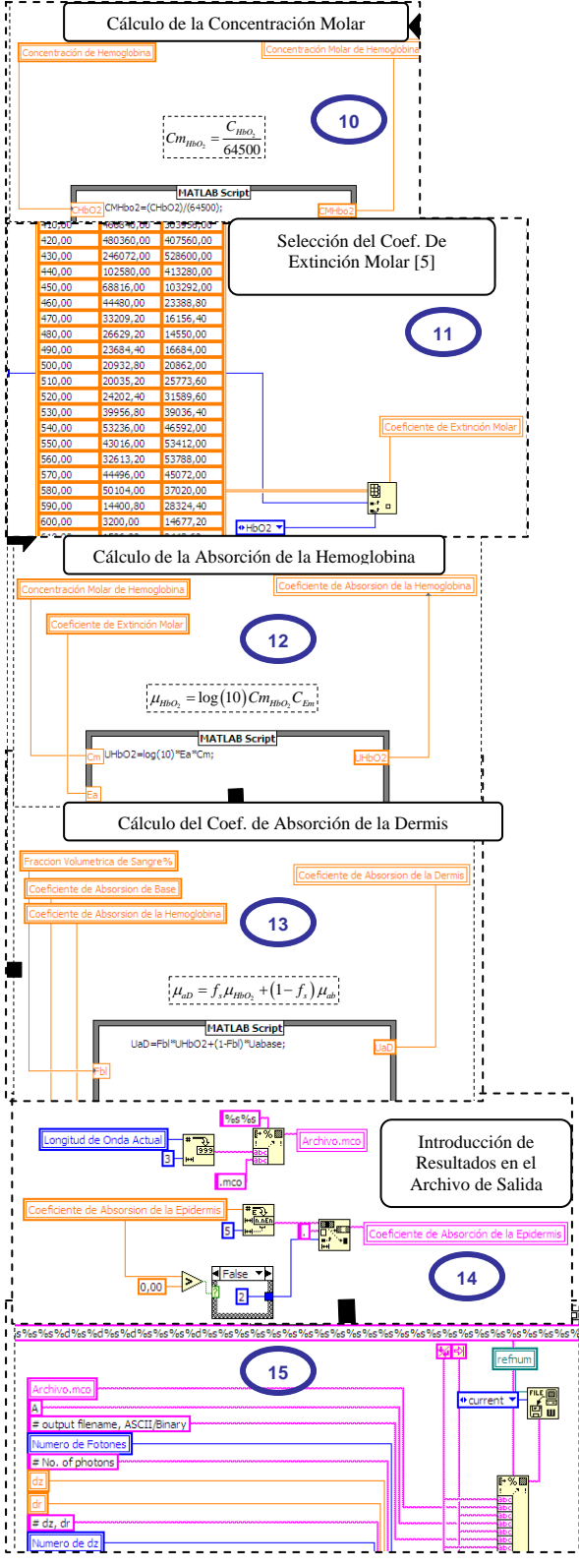

**Figura 4. Secuencia de cálculos del programa generador del archivo de entrada (segunda etapa).** 

**Figura 5. Secuencia de cálculos del programa generador del archivo de entrada (tercera etapa).** 

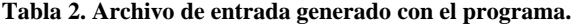

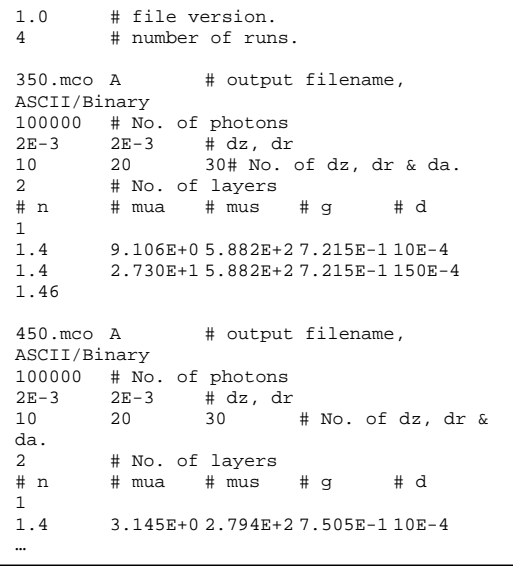

3.1 Ejecución del MCML

 Ya que se tiene el archivo de entrada, se ejecuta el software MCML, y se teclea el nombre del archivo de entrada (ver Fig. 6).

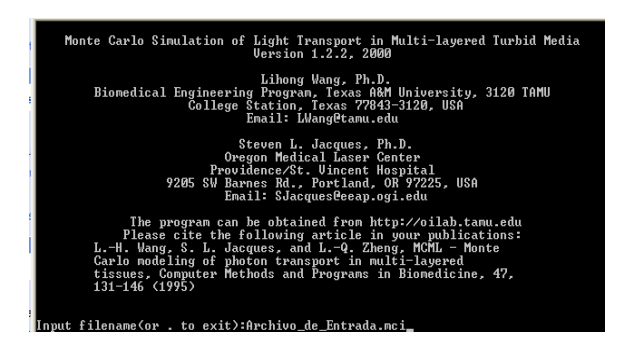

**Figura 6. Ejecución del software MCML** 

Es recomendable que para cada prueba se cree una carpeta nueva, donde se coloque el archivo de entrada, y una copia del archivo ejecutable del software MCML; ya que en esta capeta se crearán los archivos de salida generados. En la tabla 3, se muestra el listado de un archivo de salida. Se pueden distinguir los resultados de la simulación, expresados en porcentaje de: reflectancia especular, reflectancia difusa, transmitancia y absorción.

3.2 Programa lector de los archivos de salida

 Ya que el dato de interés es la reflectancia difusa, se desarrollo un programa en LabVIEW que extrajera de forma automática, este dato de los archivos de salida generados por el software MCML. El panel frontal del mencionado programa se muestra en la Fig. 7. En este panel frontal, el usuario solo necesita establecer: la longitud de onda del primer y del último archivo de salida, el incremento de la longitud de onda entre archivos y un tiempo de retraso si se desea.

**Tabla 3. Listado de un archivo de salida** 

| # User time:<br>$23 \text{ sec} =$<br>$0.01$ hr.<br>InParm<br>$350$ .mco<br>A<br>100000<br>0.002<br>0.002<br>10<br>20<br>30 |                           |                                                                                                    |                       | Simulation time of this run.<br># Input parameters, cm is used.<br># output file name, ASCII.<br># No. of photons<br>$# dz$ , dr [cm]<br># No. of dz, dr, da. |                                                        |  |
|----------------------------------------------------------------------------------------------------|---------------------------|----------------------------------------------------------------------------------------------------|-----------------------|----------------------------------------------------------------------------------------------------|--------------------------------------------------------|--|
| 2<br>#n<br>1.4<br>1.4                                                                                                    | mua<br>9.10642<br>27.3024 | mus<br>588.23<br>588.23                                                                               | g<br>0.7215<br>0.7215 | d<br>0.001<br>0.15                                                                                                    | # Number of layers<br># $n$ MA<br># lay 1<br>$#$ lay 2 |  |
| 1.46<br>0.0277778<br>0.197535<br>0.774687<br>1.14696E-008<br>.                                                              |                           | #Specular reflectance [-]<br>#Diffuse reflectance [-]<br>#Absorbed fraction [-]<br>#Transmittance [-] |                       |                                                                                                    | # n MB                                                 |  |

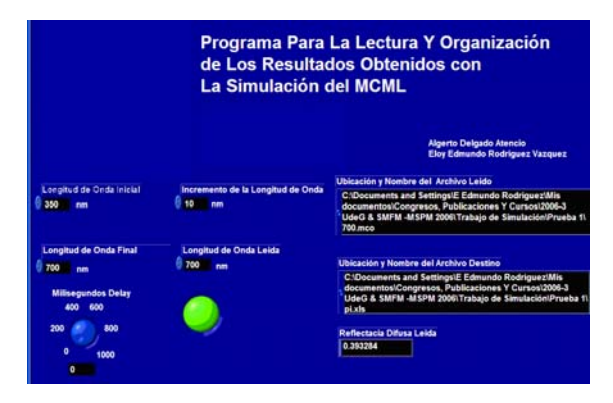

**Figura 7. Panel frontal del programa para la lectura de los archivo de salida.** 

La secuencia de pasos que comanda a este programa para la lectura de los archivos de salida se puede observar en las. Fig. 8.

#### 4. Análisis de resultados

 Al ejecutar el segundo programa, el explorador de Windows pide al usuario la localización del primer archivo de salida. Después el usuario debe introducir el nombre y la ubicación del archivo de datos organizados. A diferencia de los otros, este archivo no necesita estar en la misma carpeta, pero debe de tener la terminación *.XLS* que designa a los archivos de Excel. Como ejemplo de este archivo se muestra en la Fig. 9 el resultado de una corrida completa de los dos programas descritos en este trabajo y la ejecución del MCML.

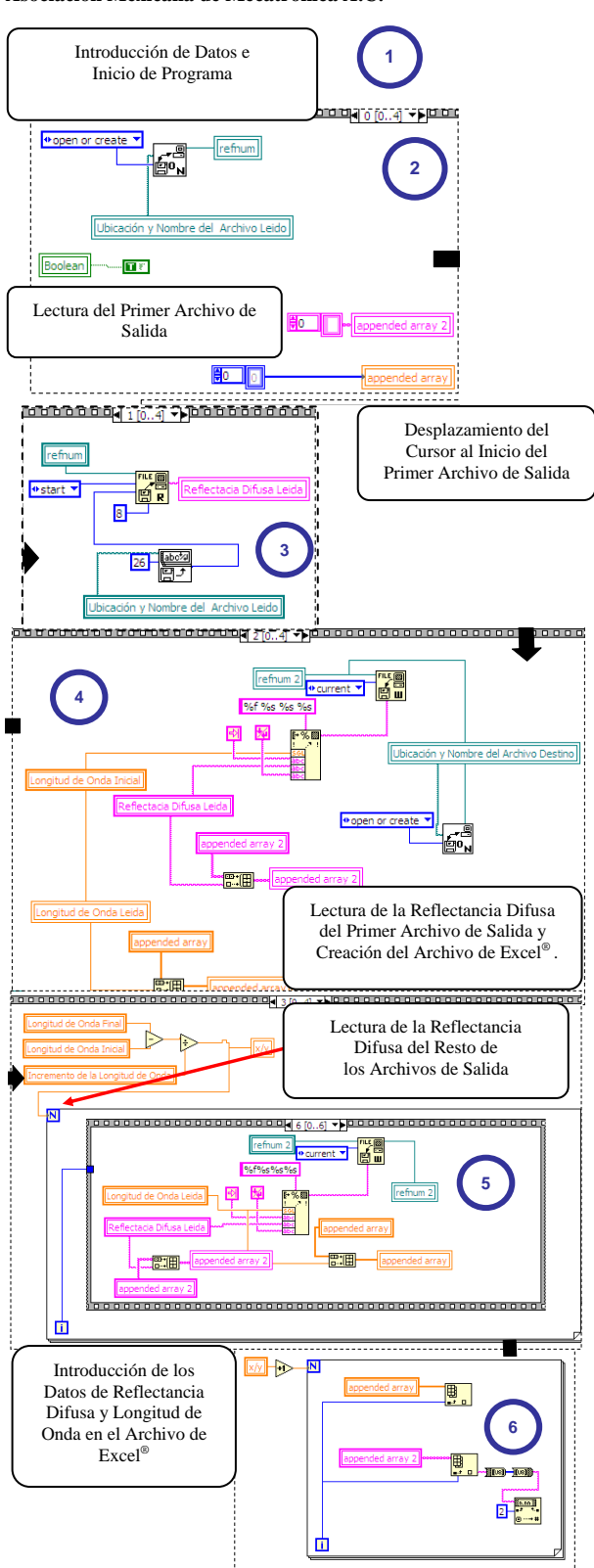

Figura 8. Resumen de la Secuencia de cálculos del programa para la lectura de los archivo de salida.

#### 5. Conclusiones

 Los resultados mostrados en la Fig. 9, concuerdan con los obtenidos anteriormente de forma manual por varios autores [1, 4]. Por lo que podemos concluir que la automatización del proceso de la simulación espectral de la reflexión luminosa de la piel humana se ha realizado de forma exitosa. Disminuyendo así el tiempo de cálculo, preparación y procesamiento de datos, para que de esta manera el personal de investigación realice de forma más cómoda las simulaciones necesarias para el estudio de la reflexión luminosa de la piel humana y compáralas con los resultados experimentales.

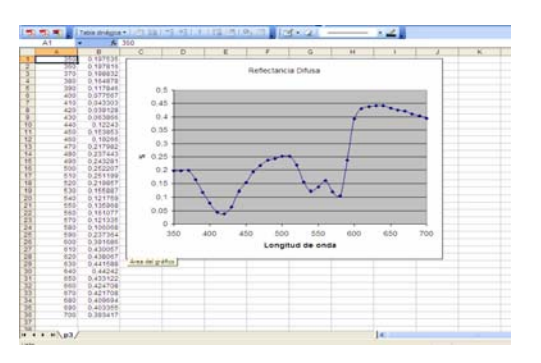

**Figura 9. Archivo de datos organizados** 

 Los autores agradecen al Instituto Nacional de Astrofísica, Óptica y Electrónica y a Mondragon Assembly Querétaro por el apoyo otorgado durante la realización de este trabajo.

#### Referencias

- [1] Delgado A. Cornejo A. Rivas J. *"Simulation of diffuse reflectance of human skin using the MCML code"*, 6to. E I INAOE, 2005.
- [2] Wilson B. Adam G. *"Monte Carlo model for the absorption and flux distributions of light in tissues"*, Med. Phys., 823-830, 1983.
- [3] Wang L. Jacques.S. Zheng L. *"MCML-Monte Carlo modelling of light transport in multilayered tissues*", Computers Methods and Programs in Biomedicine, 131-146, 1995.
- [4] Delgado A. Cornejo A. Rivas J. Rodríguez E. *"Modeling of light reflection from human skin"* Medical Physics, 72-74, 2006.